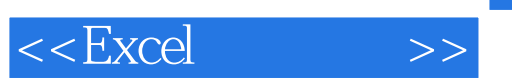

 $<<$ Excel $>$ 

- 13 ISBN 9787115142634
- 10 ISBN 7115142637

出版时间:2006-2

页数:361

PDF

更多资源请访问:http://www.tushu007.com

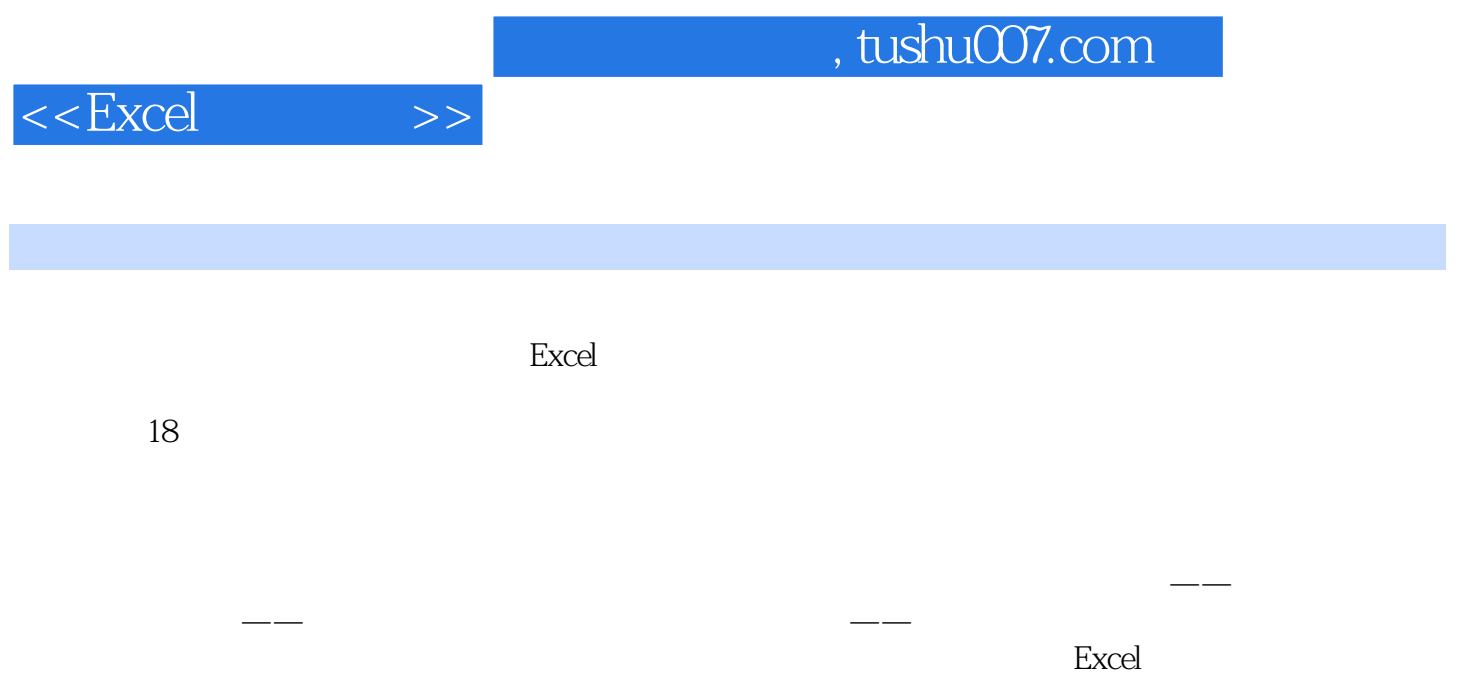

 $,$  tushu007.com

 $<<$ Excel $>>$ 

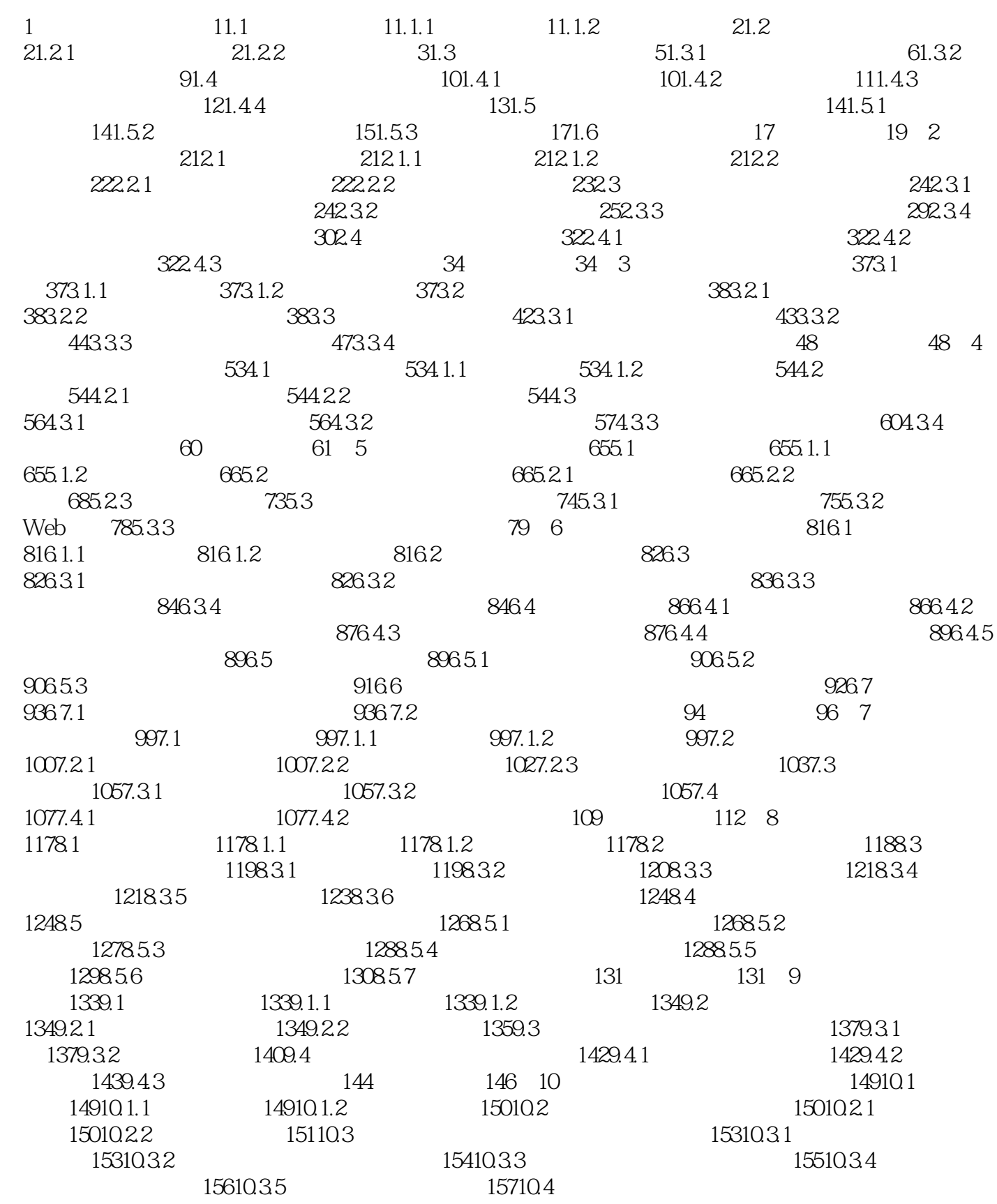

 $<<$ Excel $>>$ 

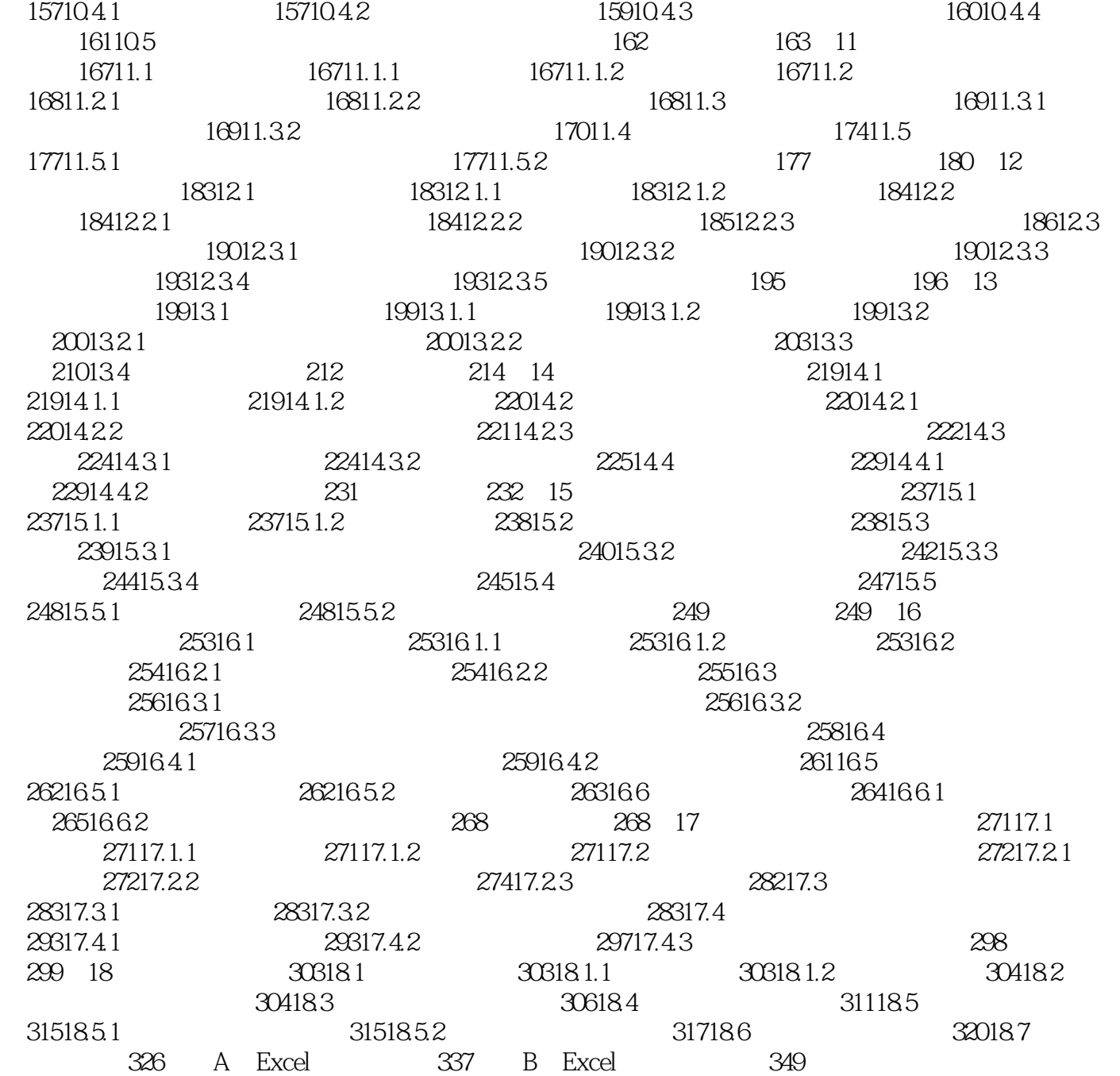

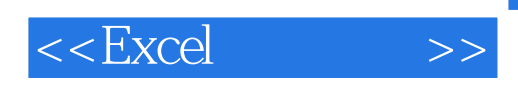

## Excel 2000/2002/2003

本书的特色在于讲解如何运用Excel的功能进行:档案表管理;加班记录表管理;出勤统计表的制

CD-ROM: 2 Excel Excel Excel Excel 2

 $103$ 

50 Excel

 $\mu$  and  $\mu$ 

 $\%$ 

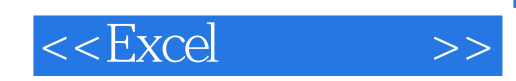

本站所提供下载的PDF图书仅提供预览和简介,请支持正版图书。

更多资源请访问:http://www.tushu007.com